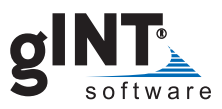

# **NEW FEATURES IN gINT VERSION 8**

gINT Version 8 has over 100 new features in the following areas:

#### **Data Design**

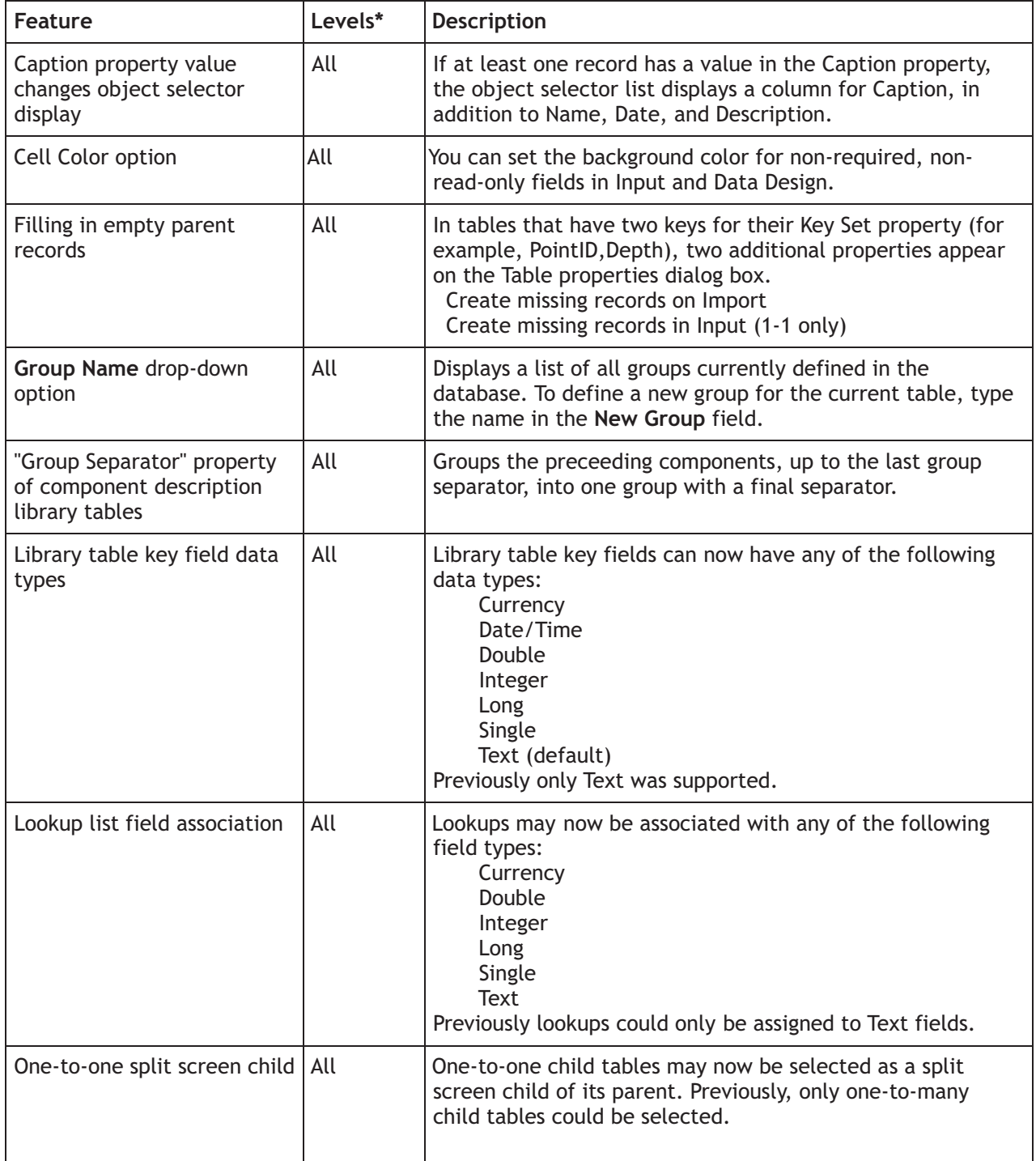

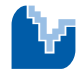

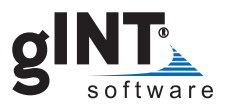

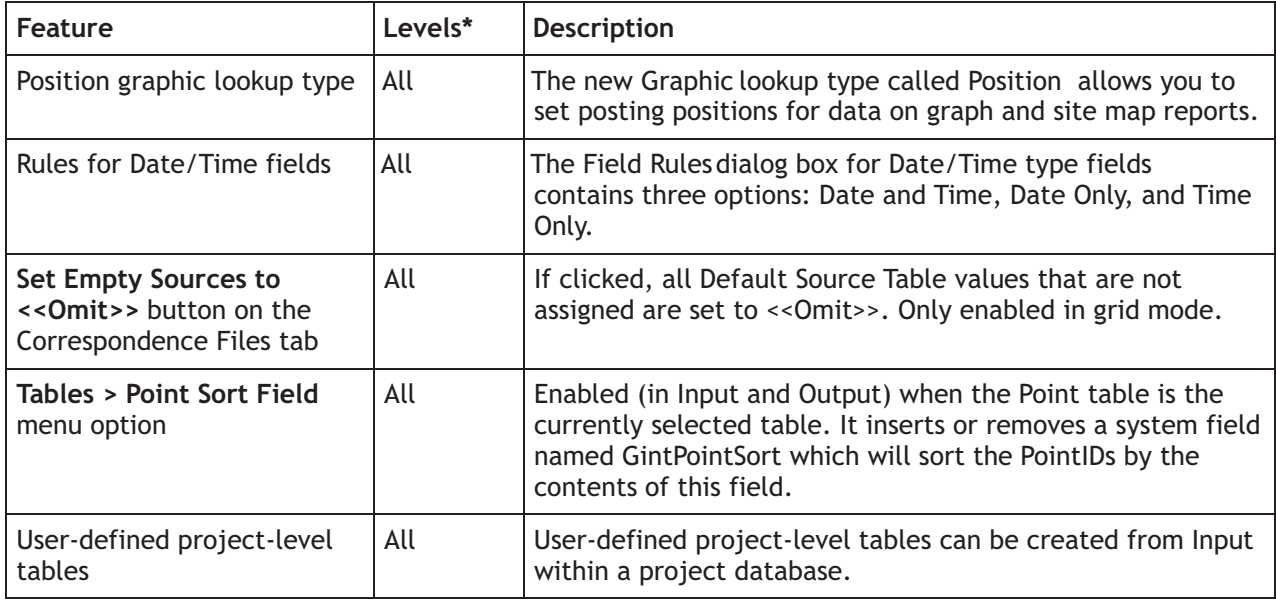

### **Functions**

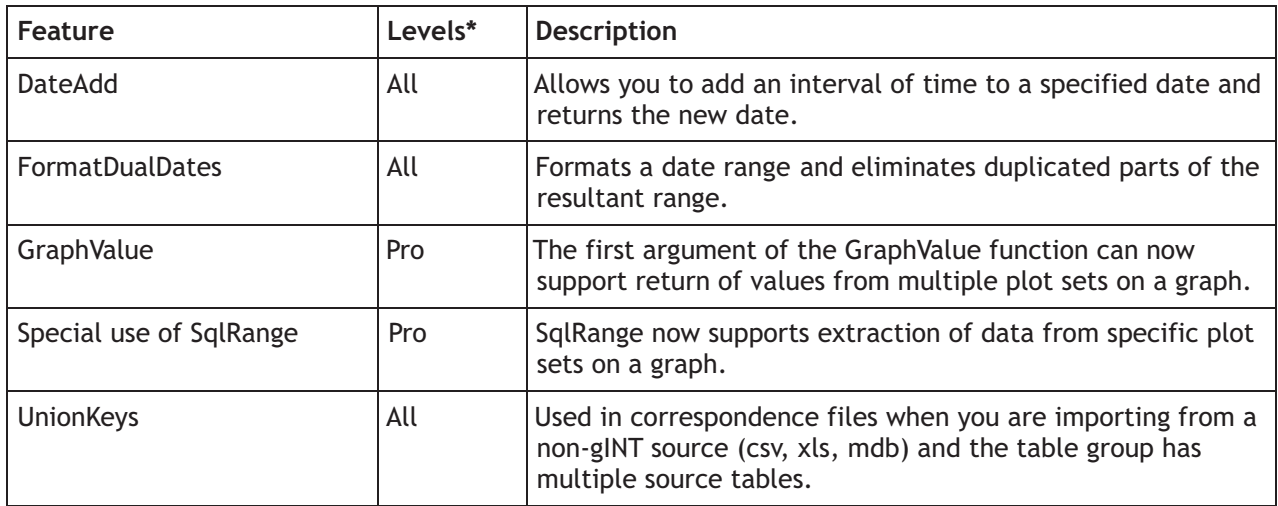

#### **General**

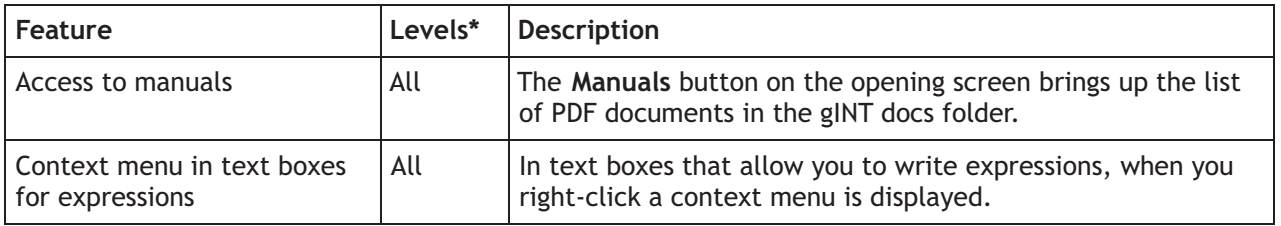

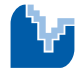

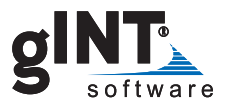

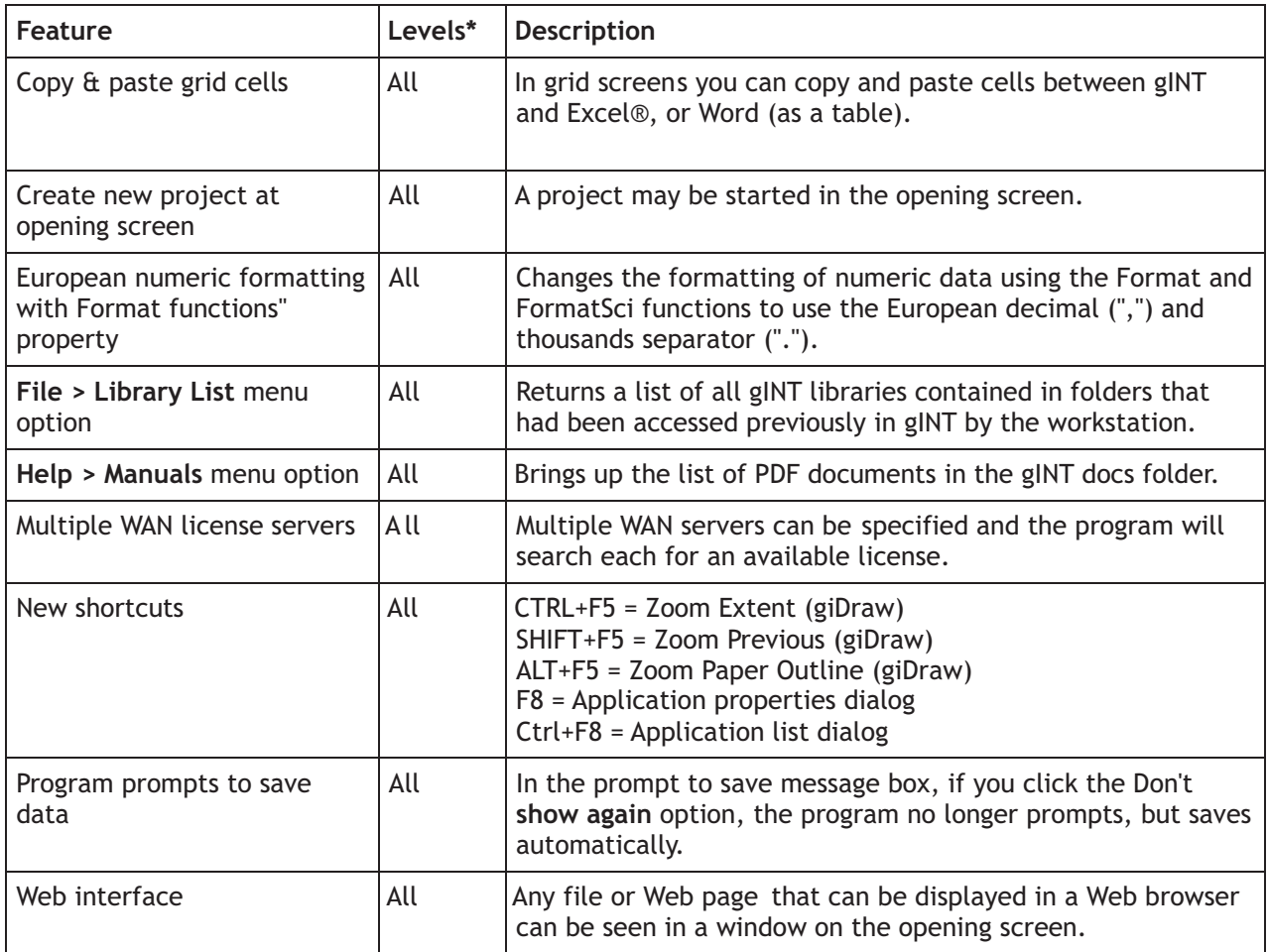

## **gIDraw Application**

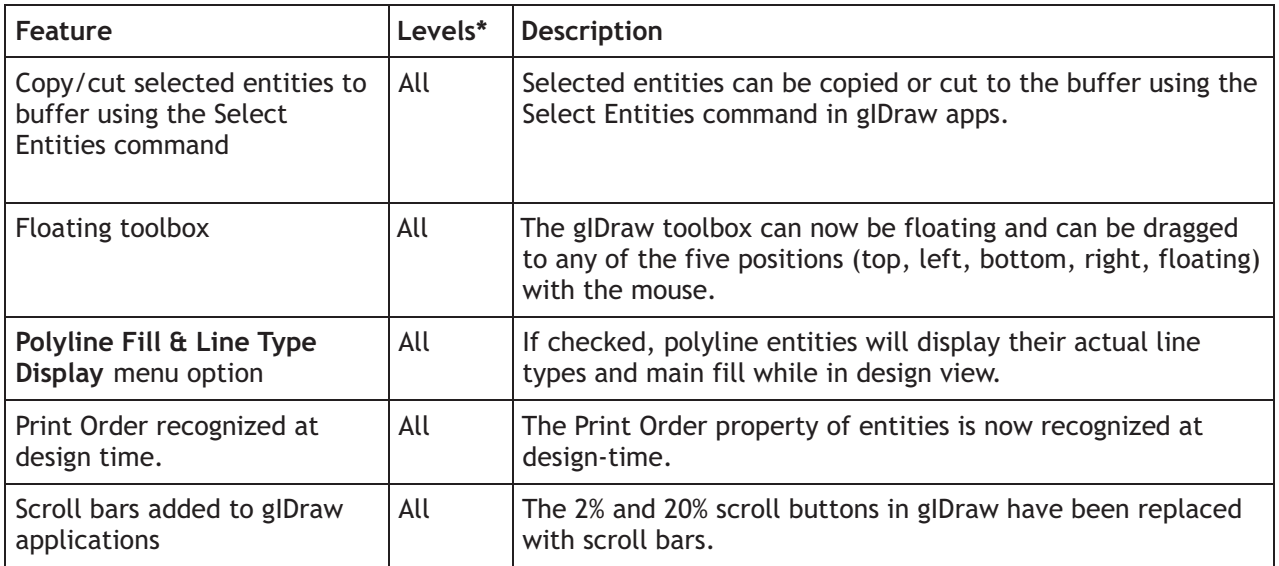

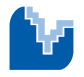

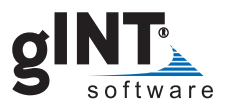

## **gINT Rules**

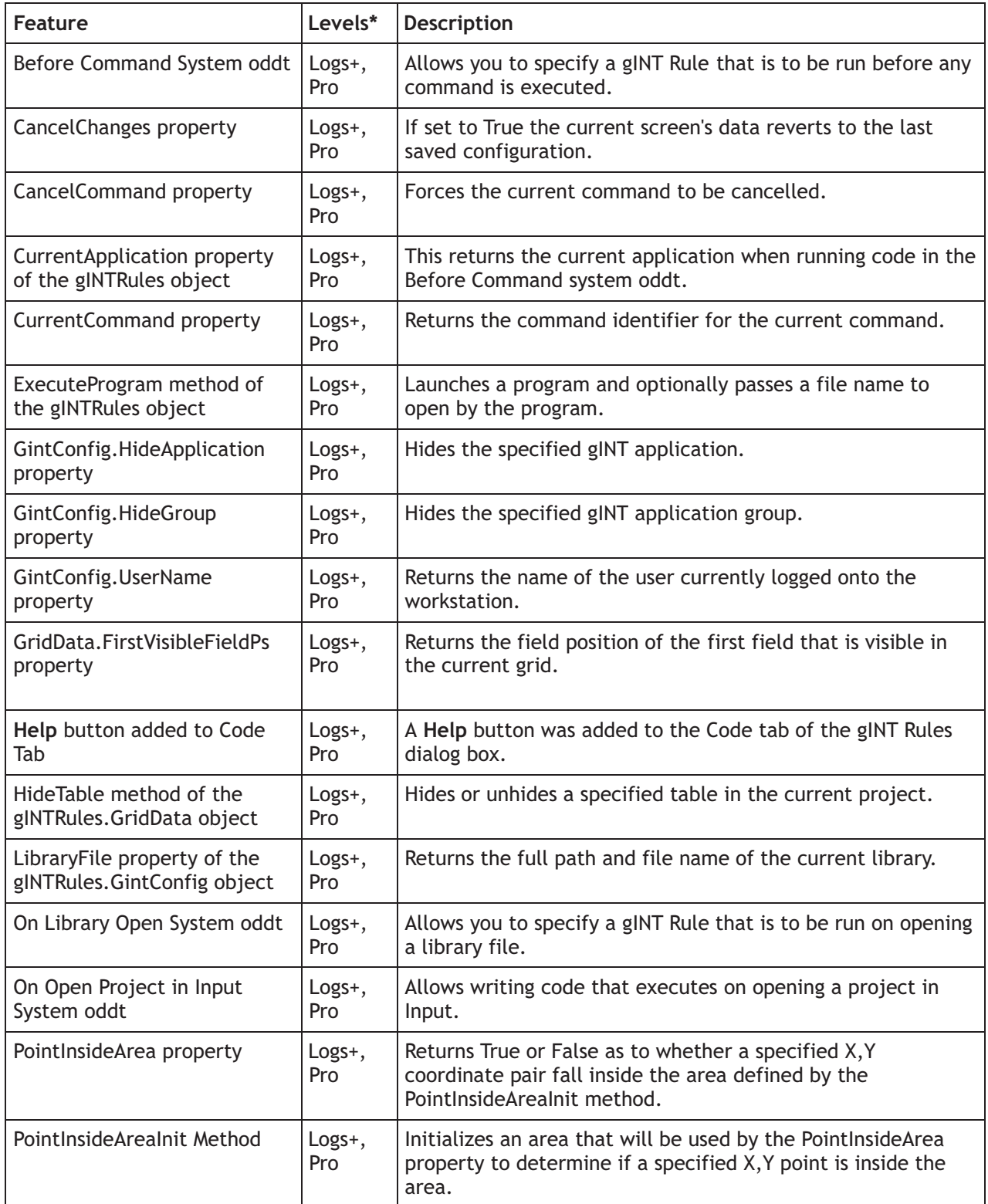

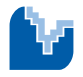

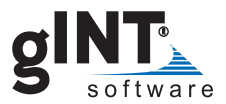

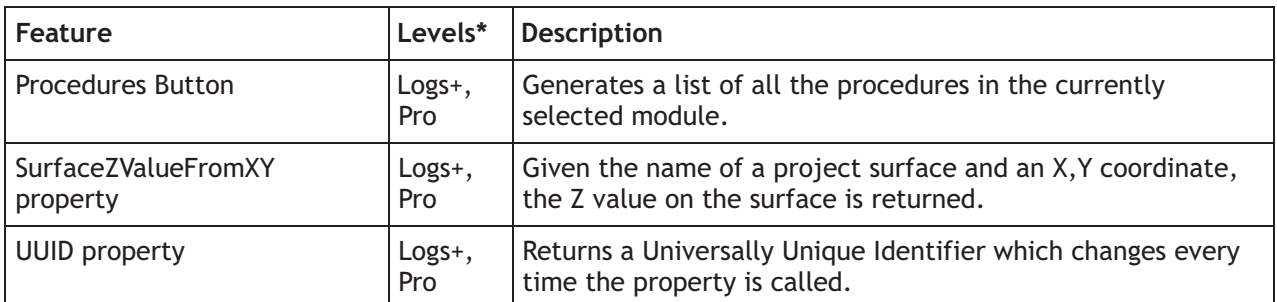

## **Import/Export**

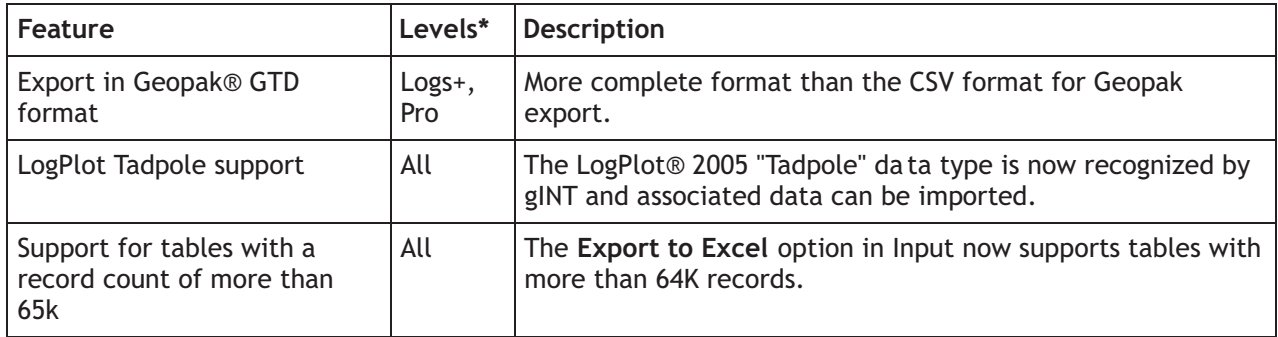

### **Input**

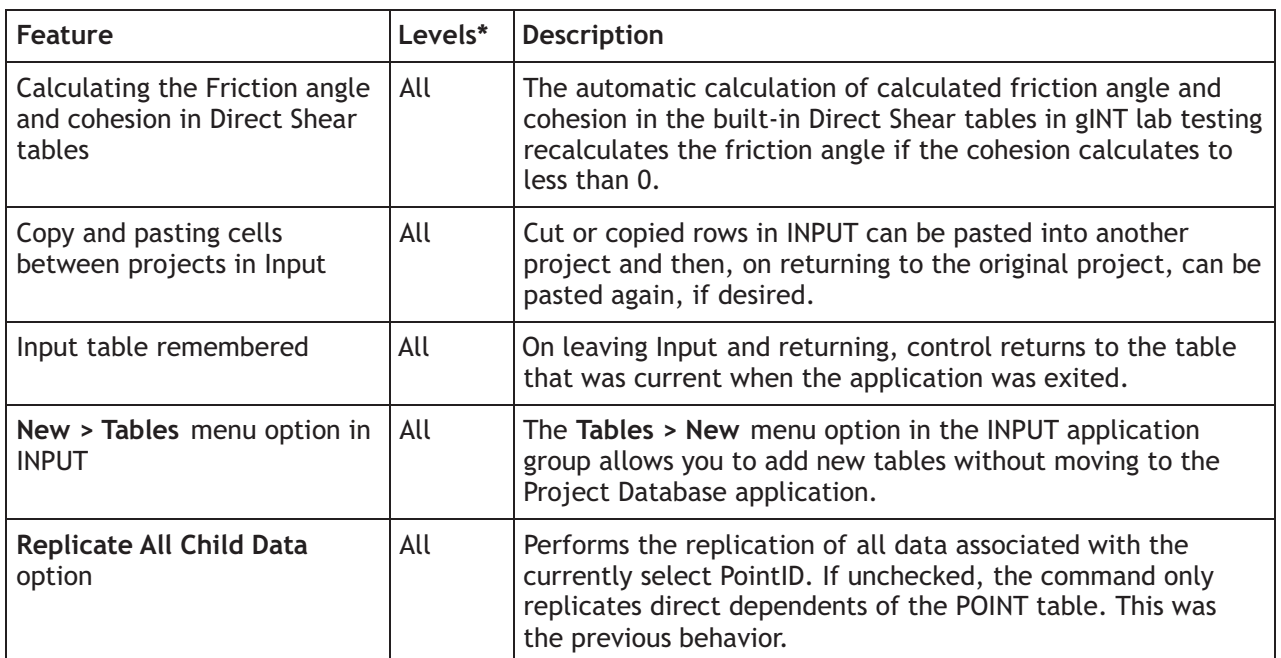

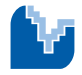

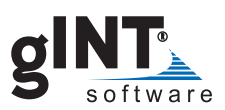

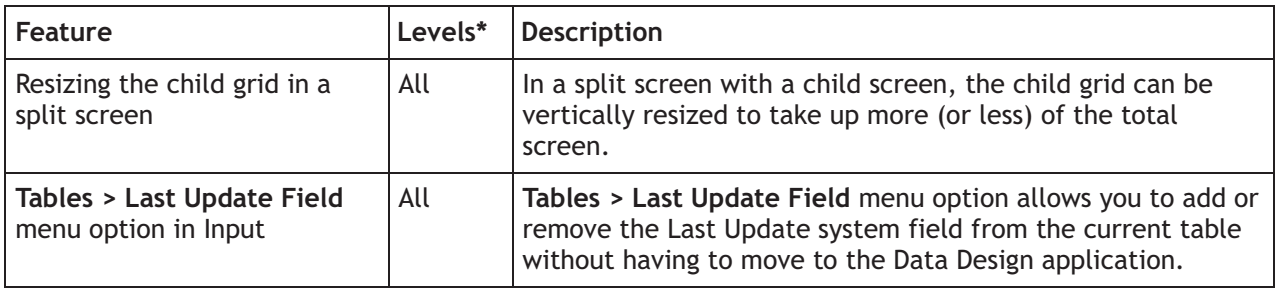

### **Output**

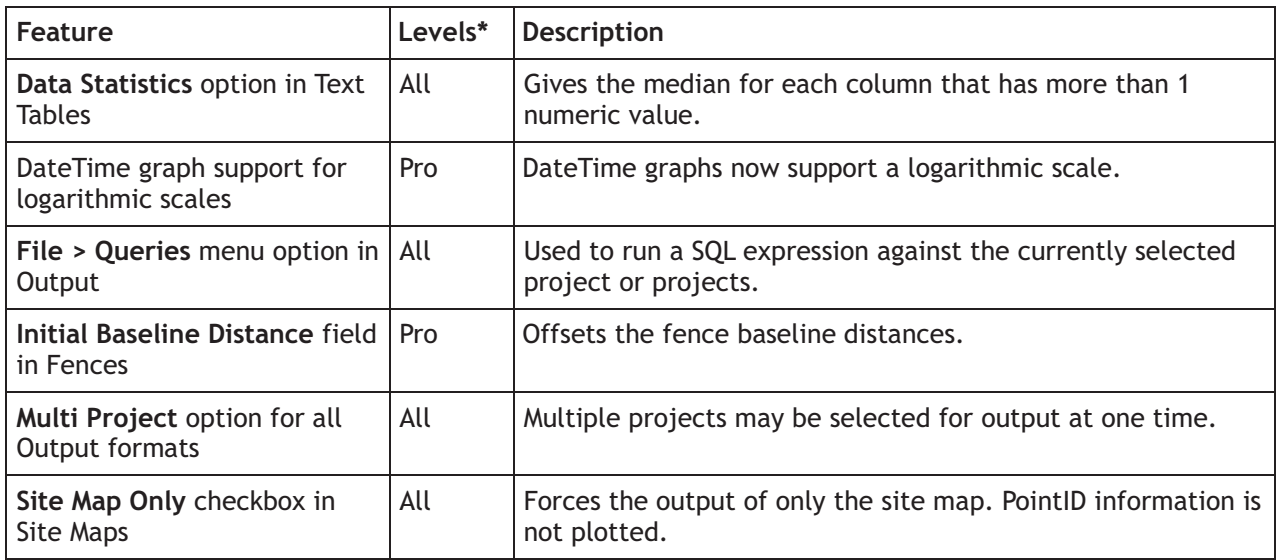

### **Report Design**

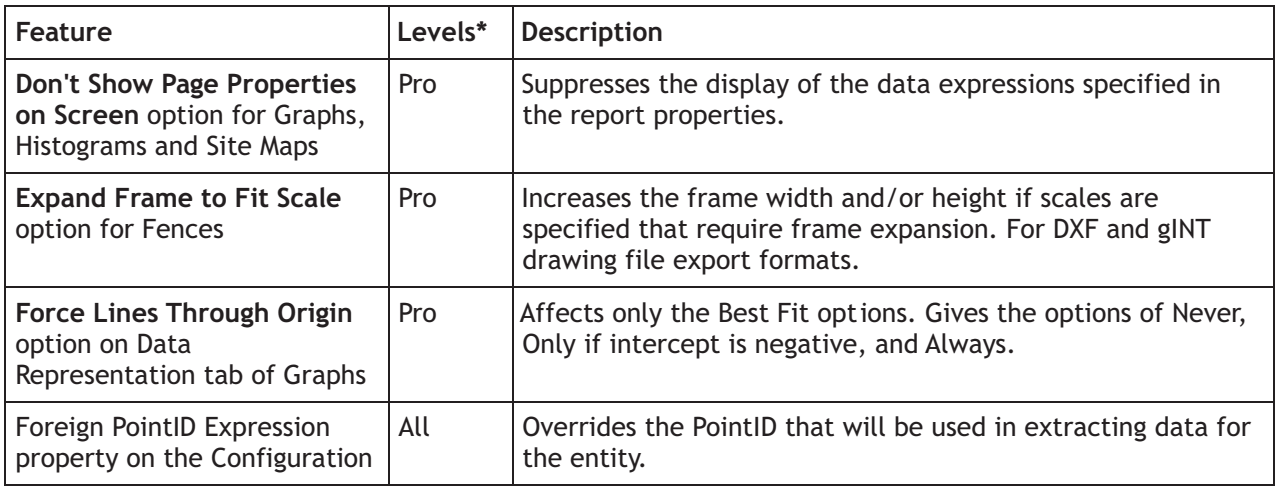

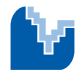

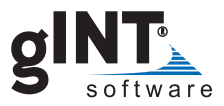

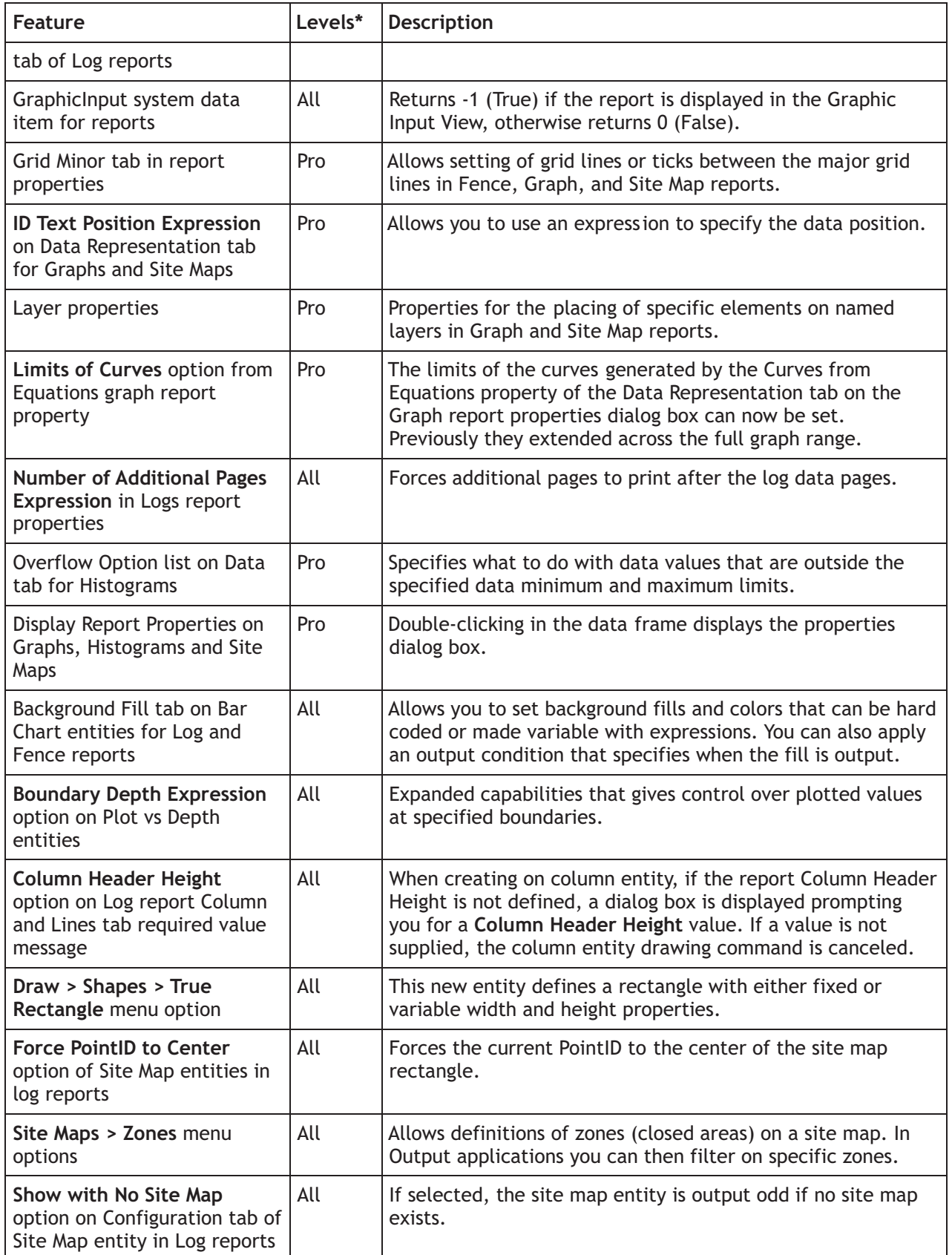

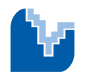

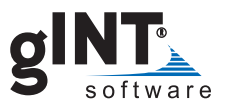

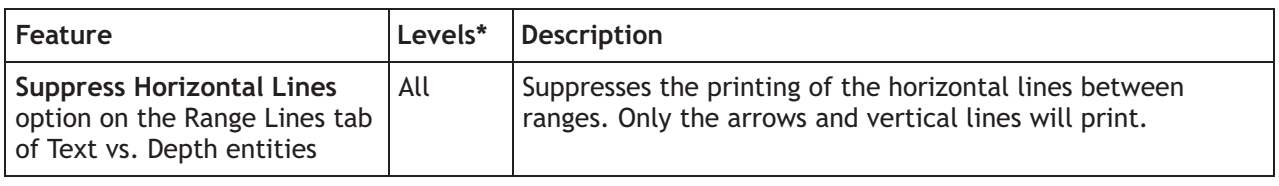

## **Scripts**

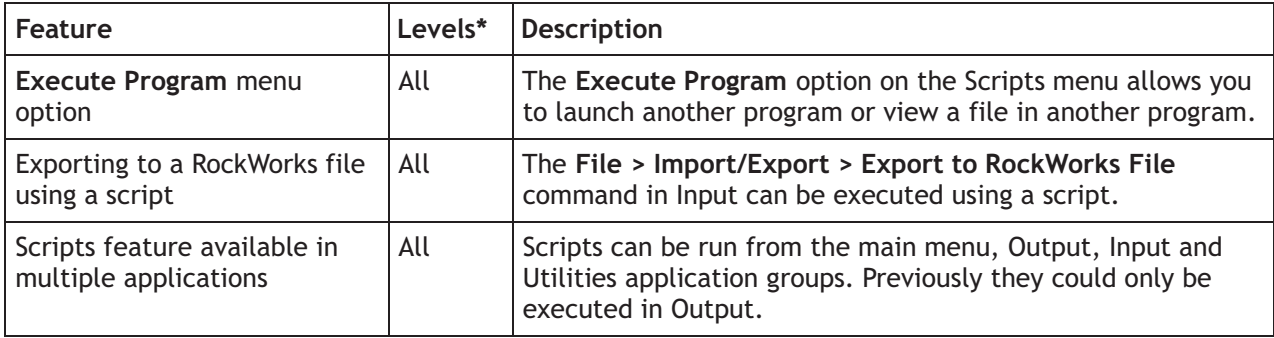

#### **Site Map**

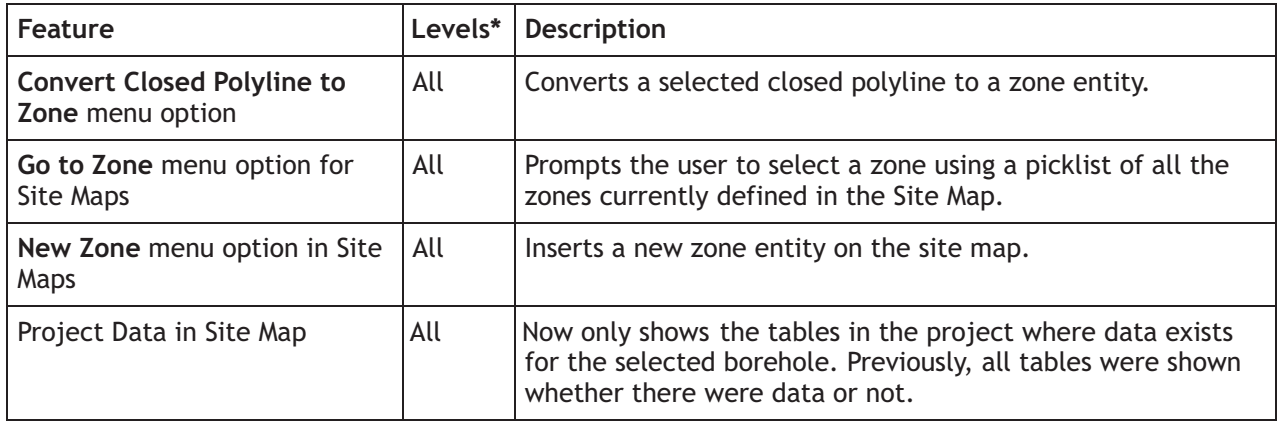

## **User System Data**

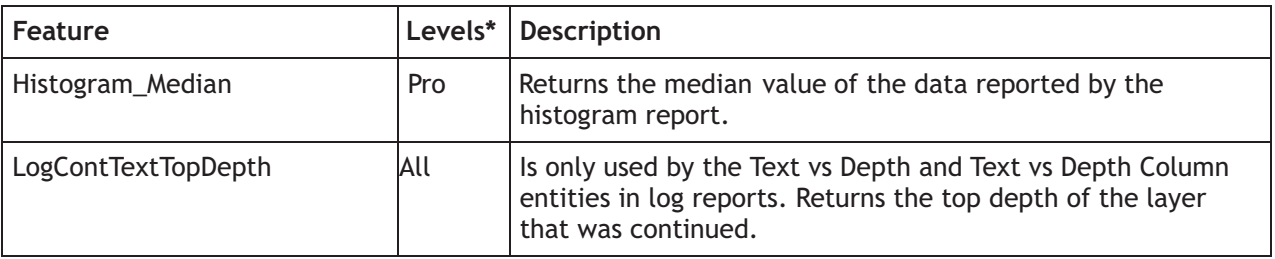

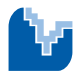

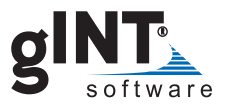

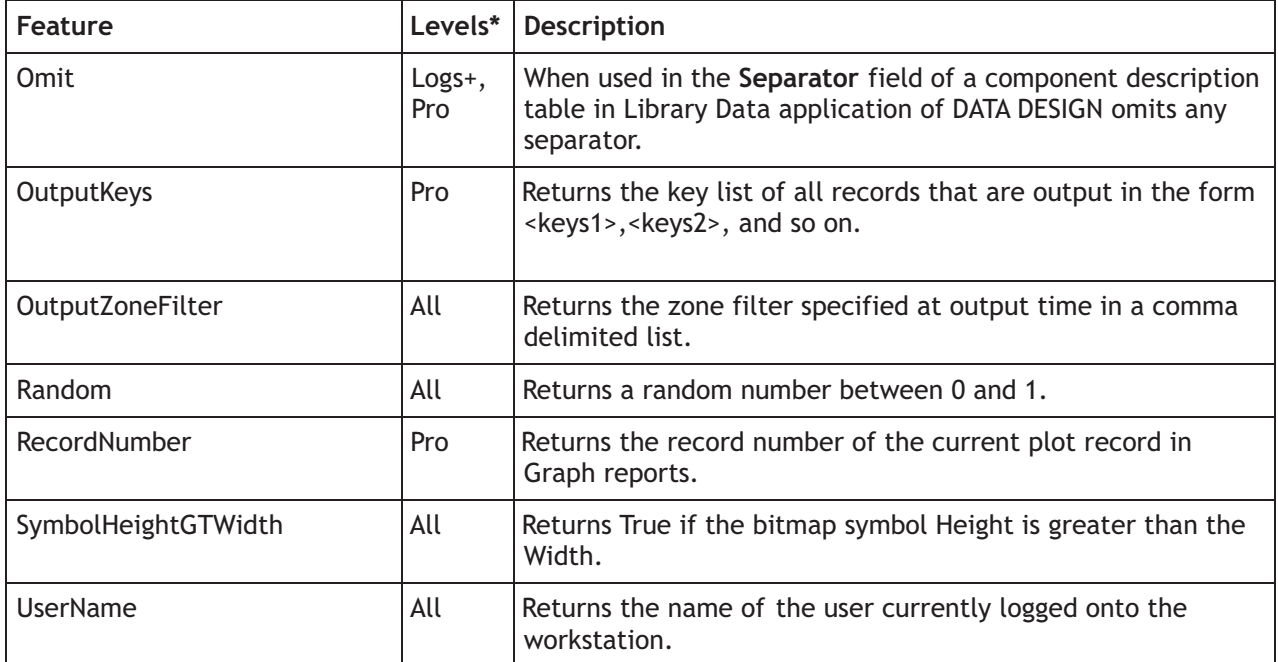

#### **Utilities & More**

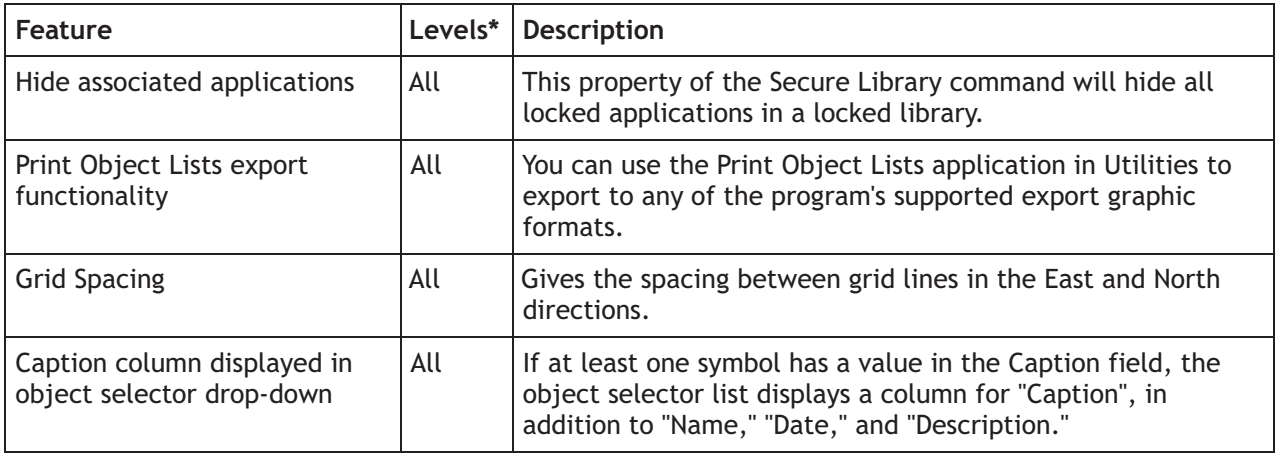

\*gINT Levels:

- All = gINT Logs, gINT Logs Plus and gINT Professional •
- Logs+ = gINT Logs Plus •
- Pro = gINT Professional

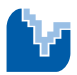